Line Thermal Printer

# Command Emulator STAR Line Mode Command Specifications

**Revision 0.01**

Star Micronics Co., Ltd.

Special Products Division

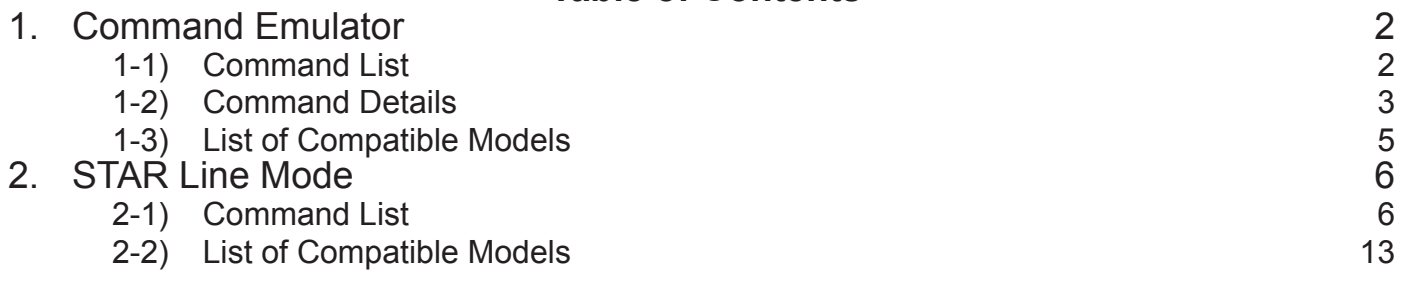

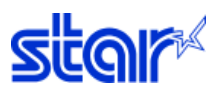

This is the Command Emulator Command Specifications Manual created based on Command Emulator dedicated commands and the Star Line Mode Command Specifications Manual.

Information contained herein applies to the following models.

< Applicable Models>

- TSP100
- TSP700II

<span id="page-3-0"></span>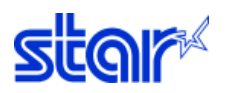

# **1. Command Emulator**

The commands outlined below are dedicated to the Command Emulator.

### **1-1) Command List**

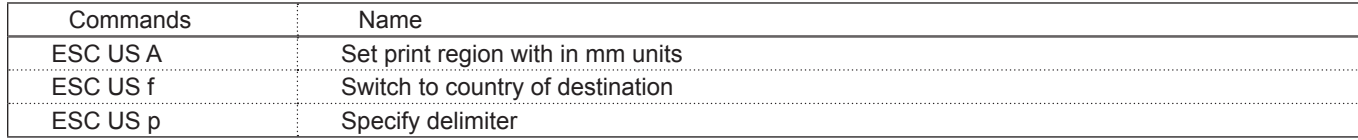

<span id="page-4-0"></span>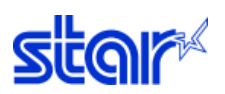

# **1-2) Command Details**

# **ESC US A**

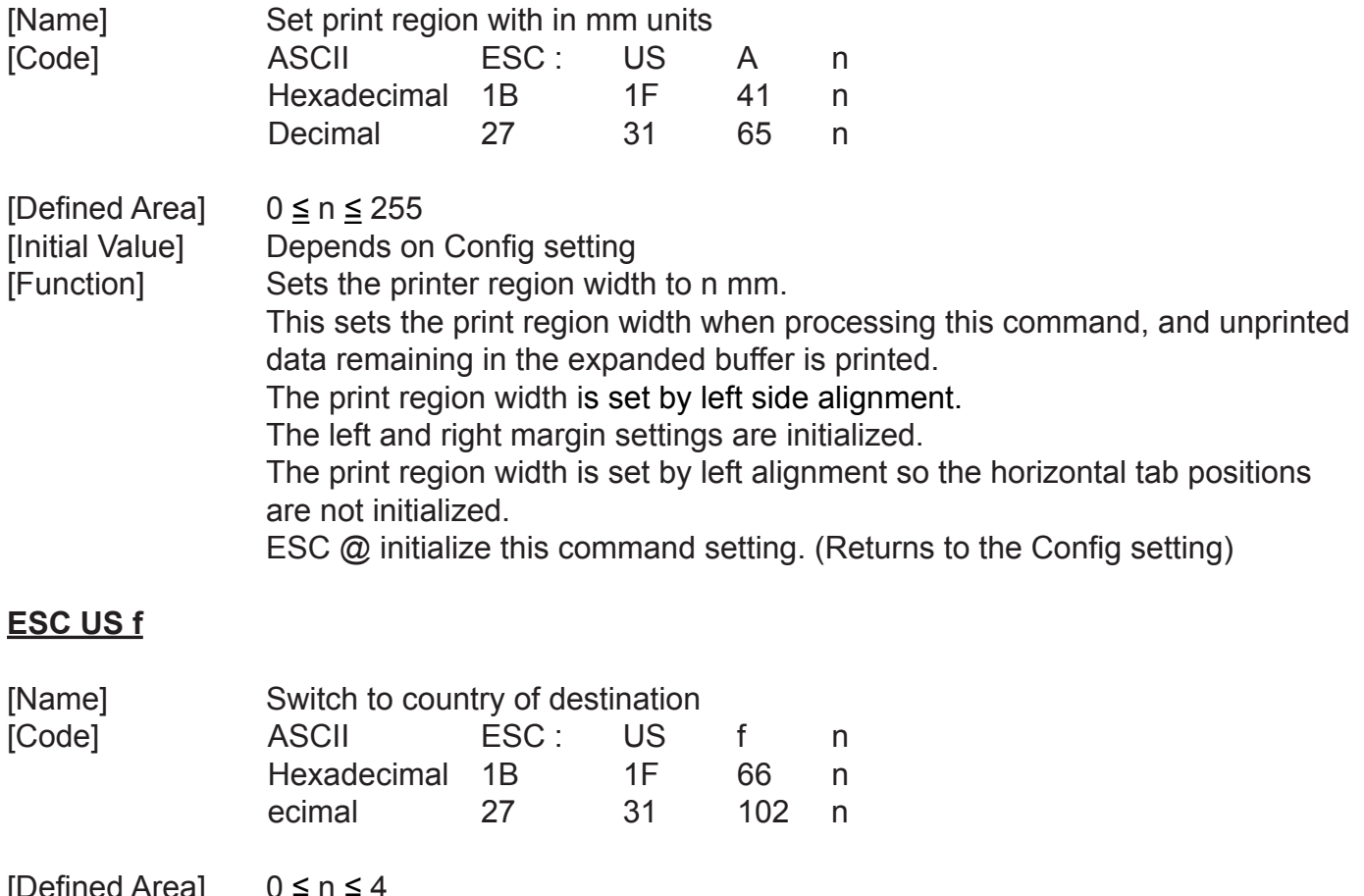

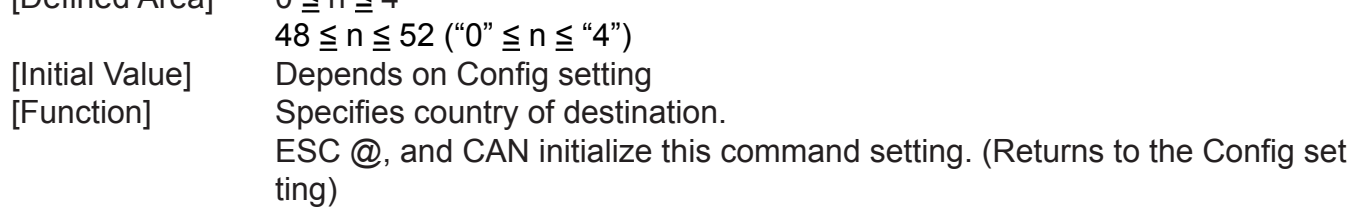

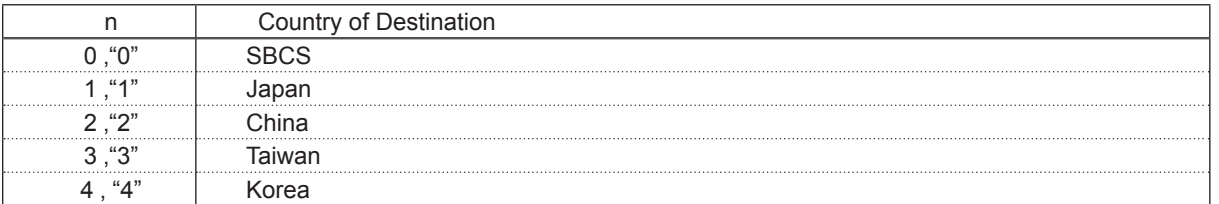

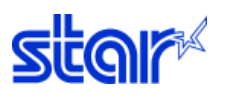

Only in STAR Line Mode; See the specifications below.

The default ANK pitch is switched by the memory switch writing command <ESC> <GS> #.

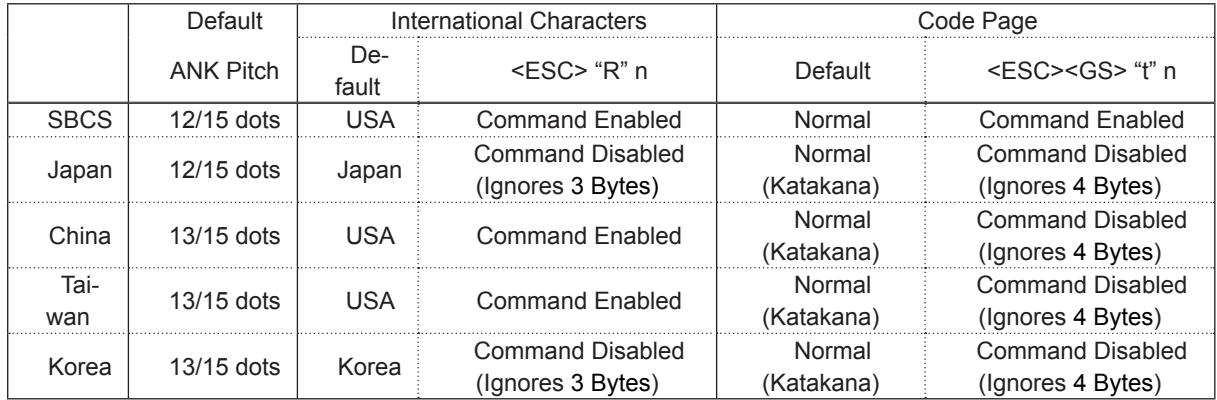

#### **ESC US p**

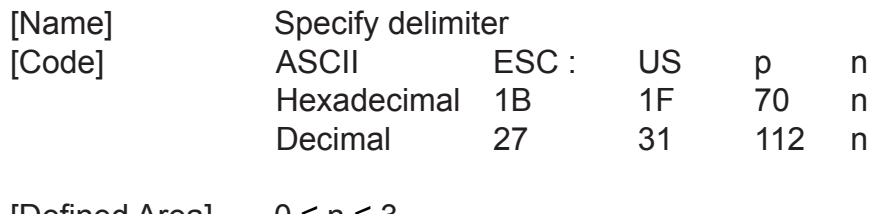

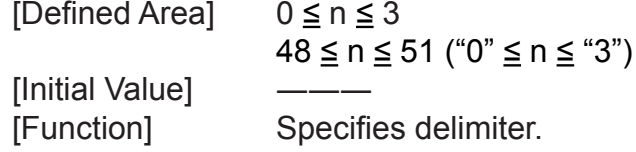

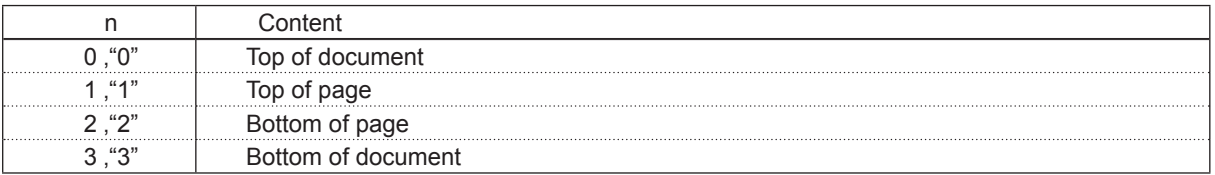

This command determines the printing job data boundary for the command emulator plug-in. The plug-in finds these delimiters and executes a process.

If the command emulator plug-in is not registered, these delimiters are ignored.

<span id="page-6-0"></span>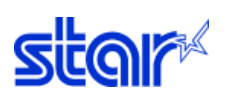

# **1-3) List of Compatible Models**

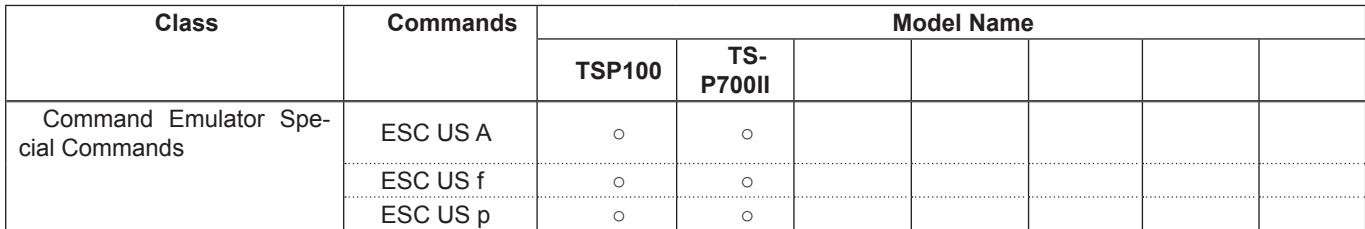

<span id="page-7-0"></span>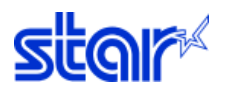

# **2. STAR Line Mode**

## **2-1) Command List**

#### • Refer to the Star Line Mode Command Specifications for details of the commands.

#### • Font Style and Character Set

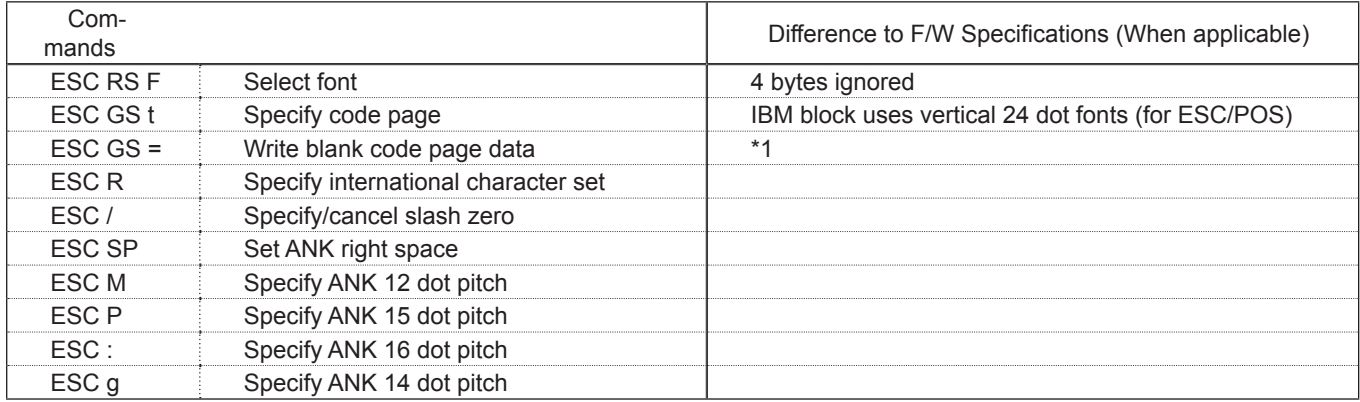

#### • Character Expansion Settings

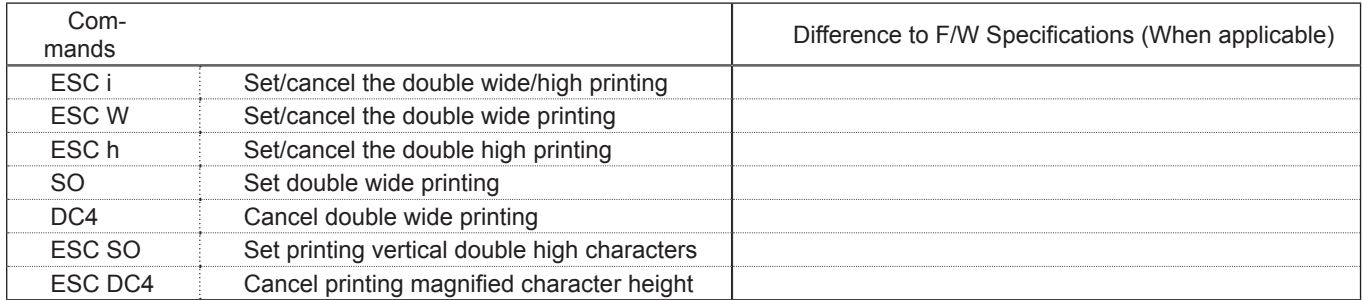

#### • Print Modes

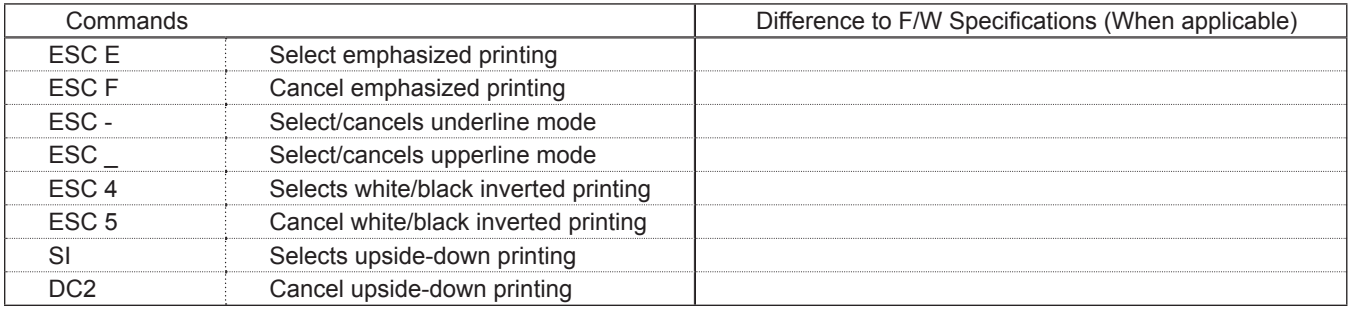

#### • Line Spacing

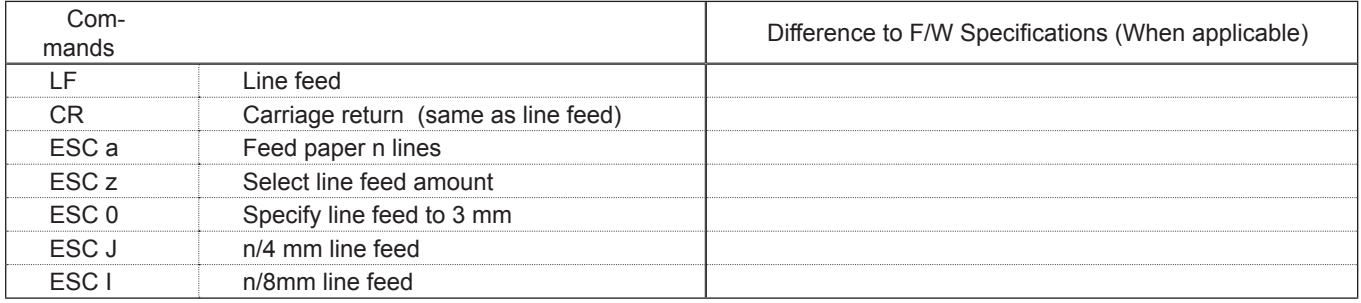

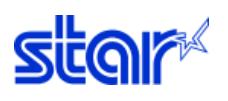

# • Page Control

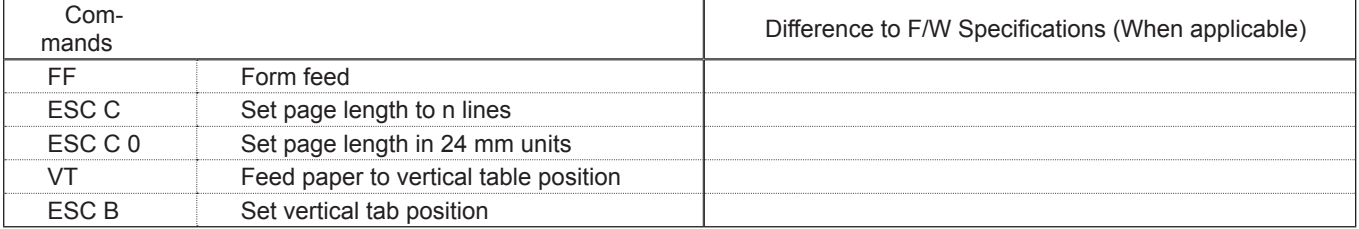

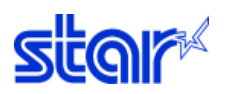

#### • Horizontal Direction Position

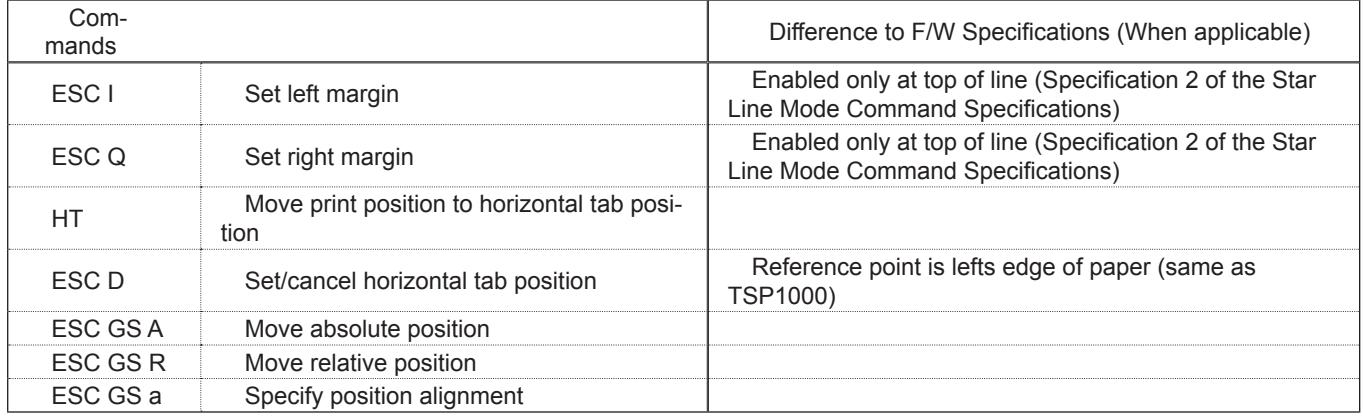

#### • Download

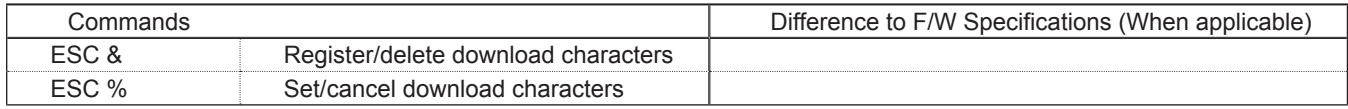

# • Bit Image Graphics

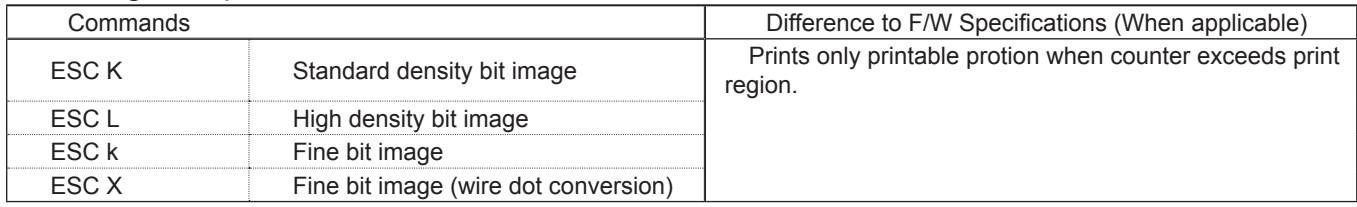

#### • Logos

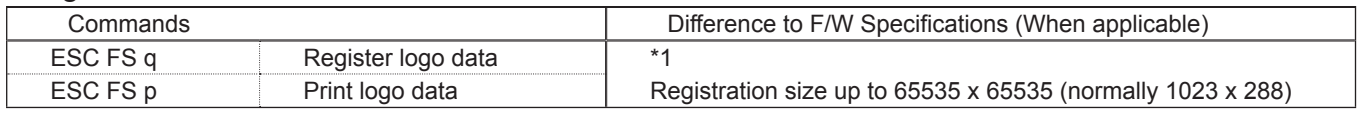

#### • Bar Codes

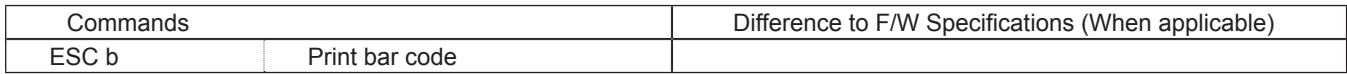

## • Cutter Control

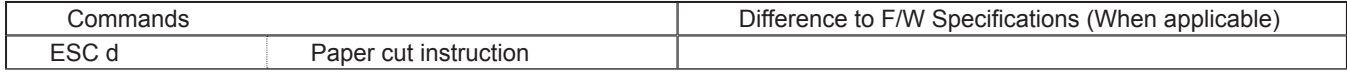

#### • External Device Drive

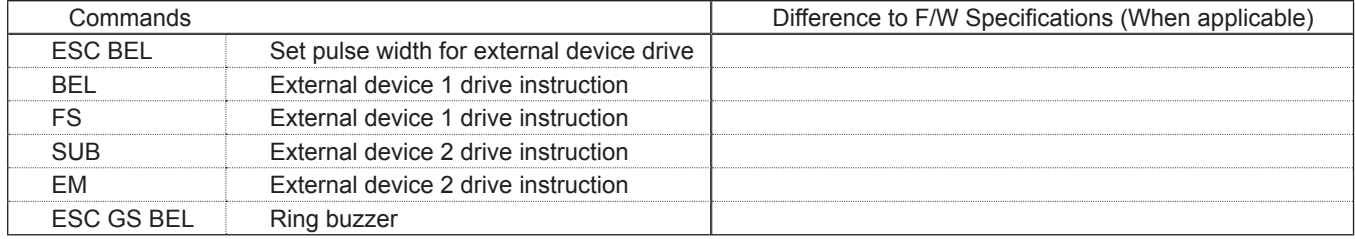

# • Print Setting

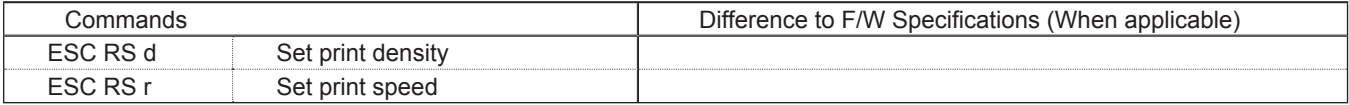

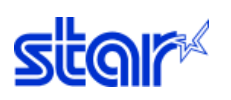

## • Status

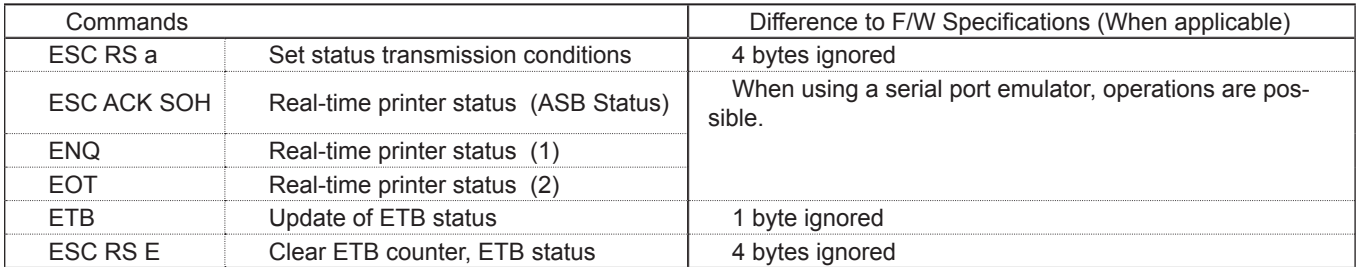

#### • Chinese Characters

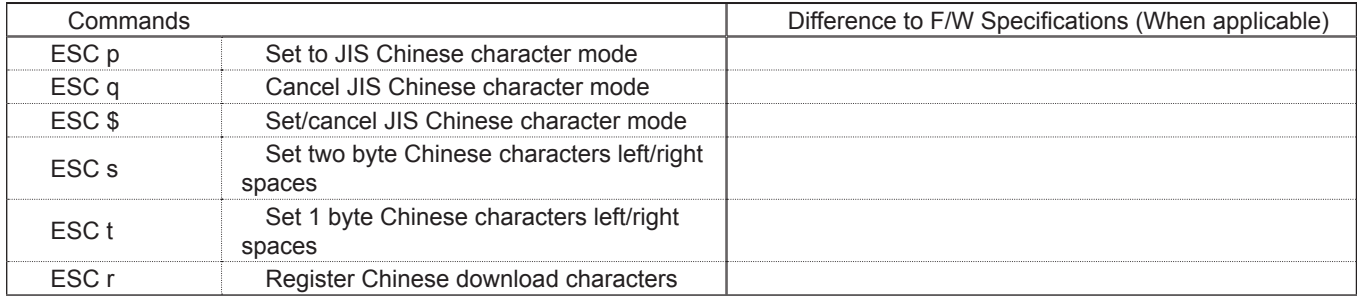

#### • Others

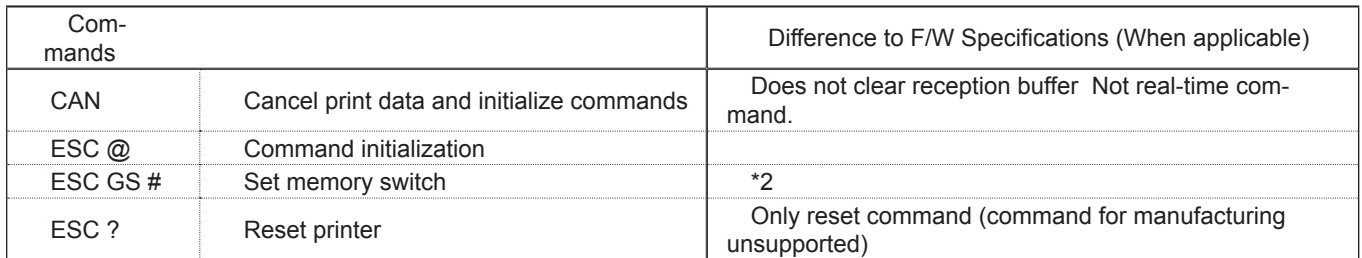

#### • Raster

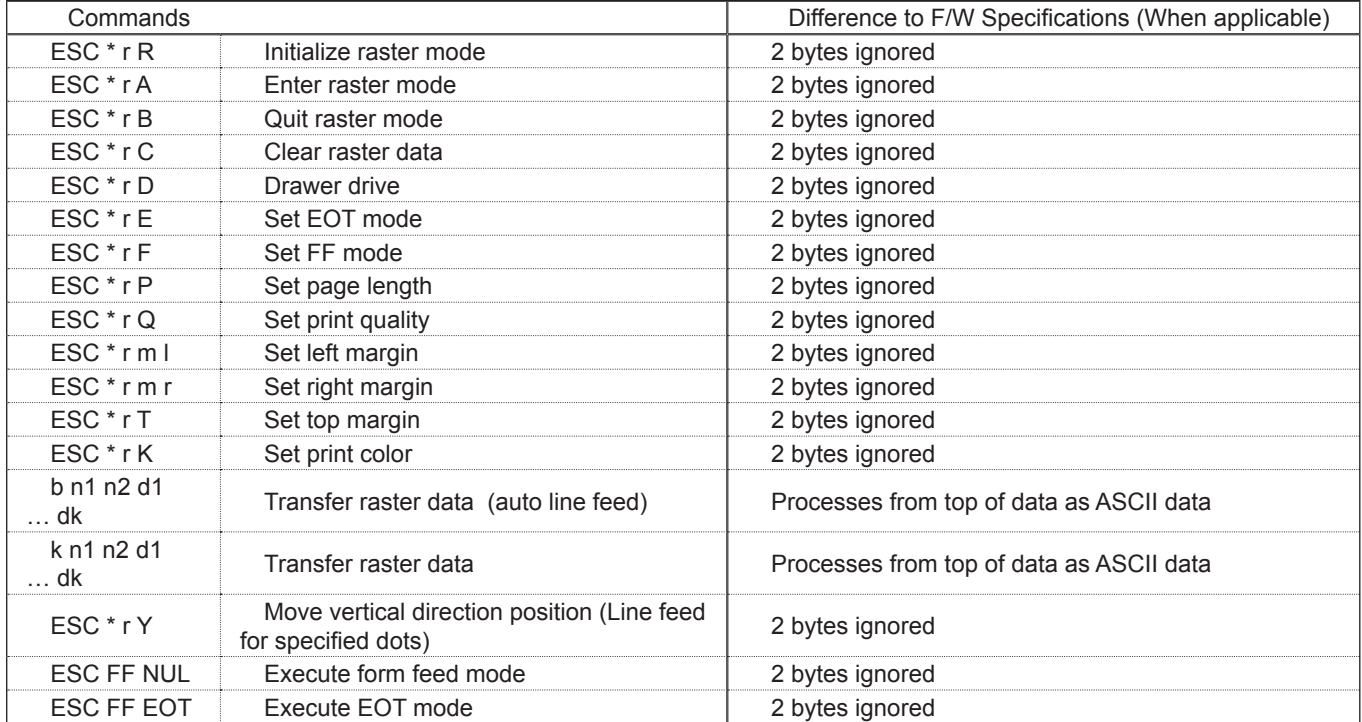

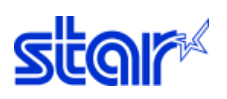

# • Black Mark

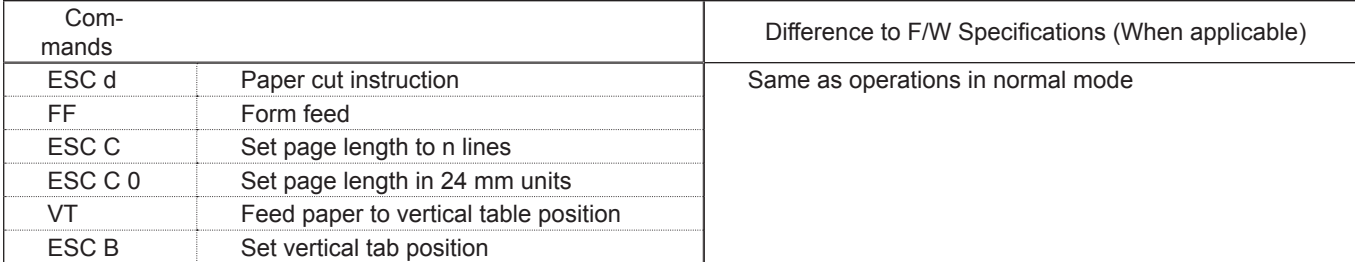

#### • 2-Color Printing

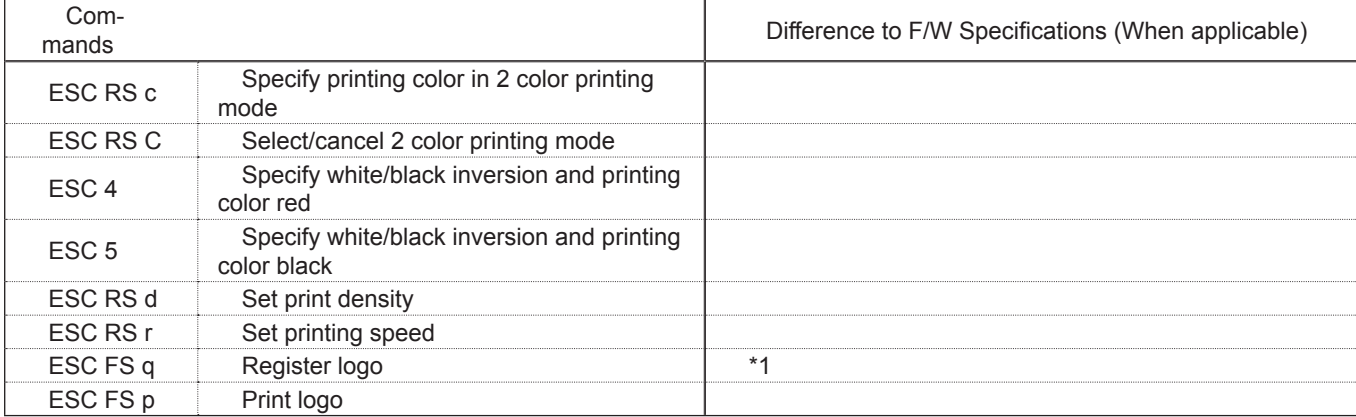

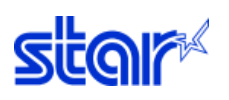

#### • Presenter

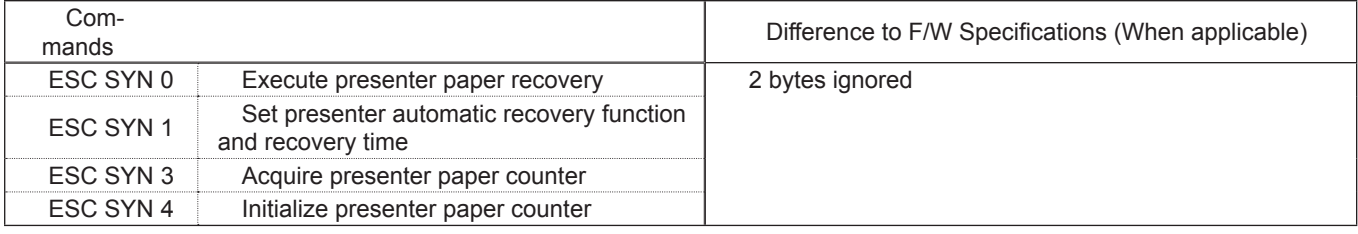

#### • Mark Commands

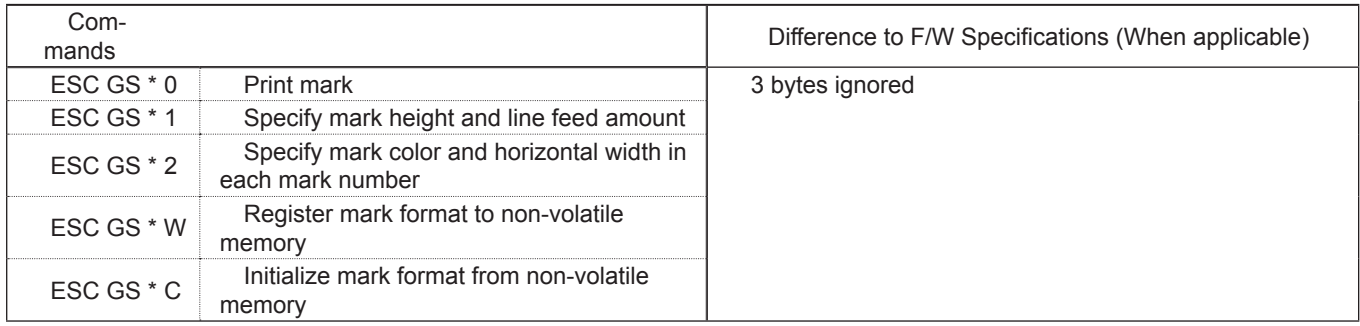

# • Auto Logo Commands

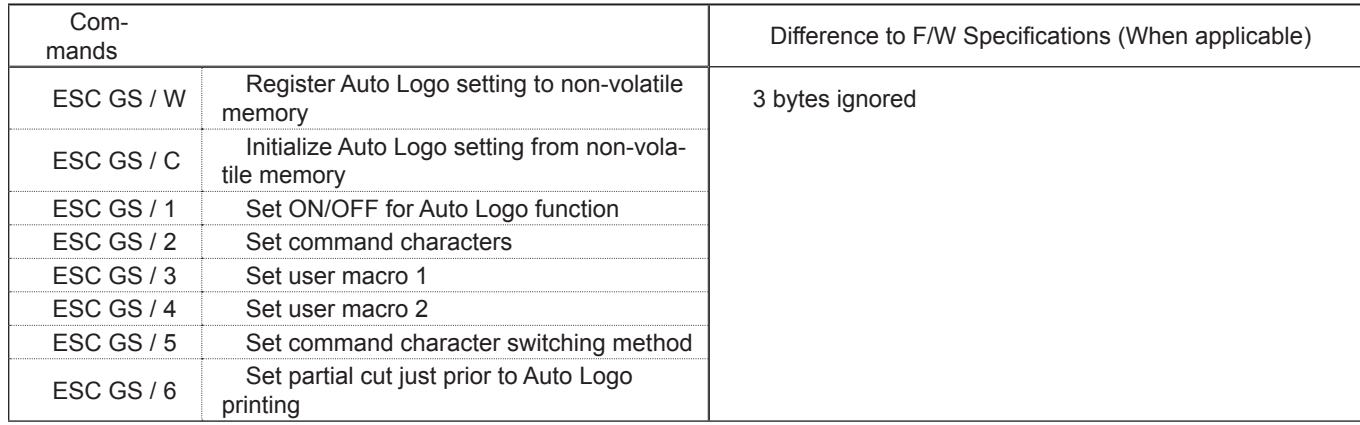

## • PDF417 Commands

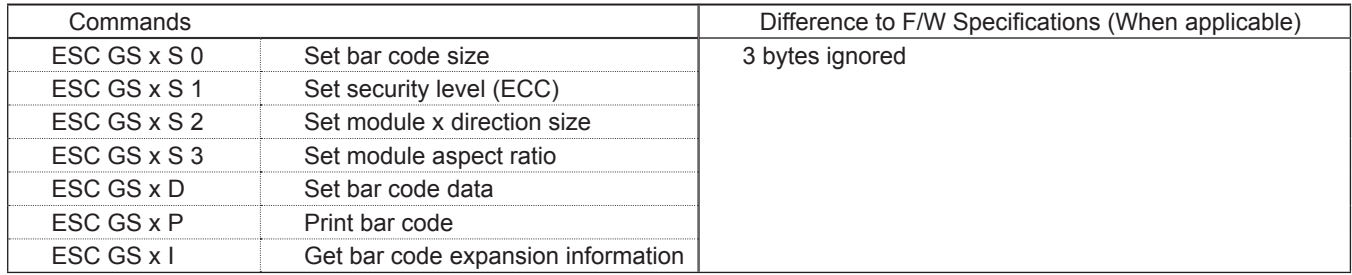

# • Print Start Trigger Control Commands

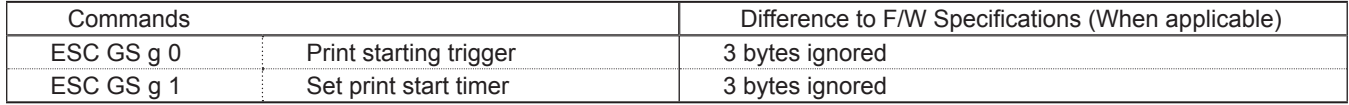

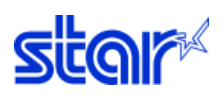

#### • QR Code Commands

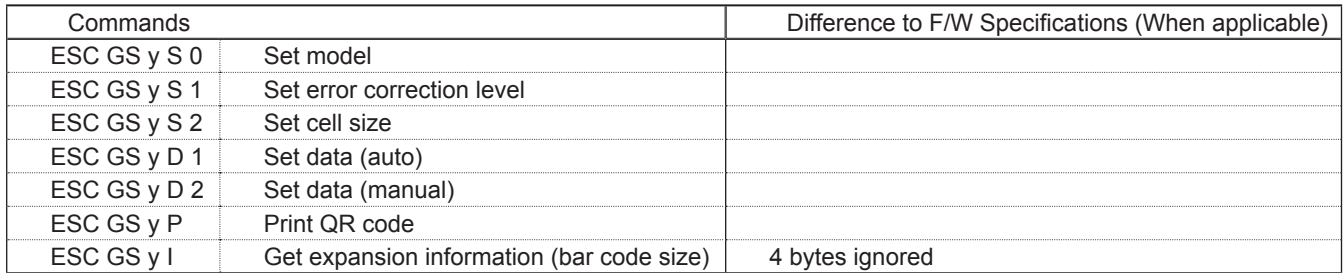

\*1 NV Logo, Blank Code Page Registration Commands

Write to xml file.

After registration: Settings on the Command Emulator are initialized to the xml file contents. (<ESC> @ operation + clear external character registration) TSP700II: Register only on Command Emulator memory.

- When PC power is turned off, data is erased.
- \*2 Memory Switch Commands

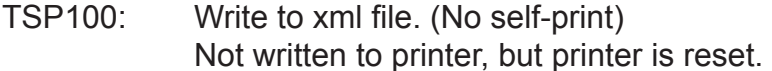

TSP700II: Set only on Command Emulator memory. Not written to printer, but printer is reset. When PC power is turned off, setting is erased.

<span id="page-14-0"></span>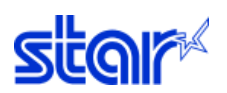

# **2-2) List of Compatible Models**

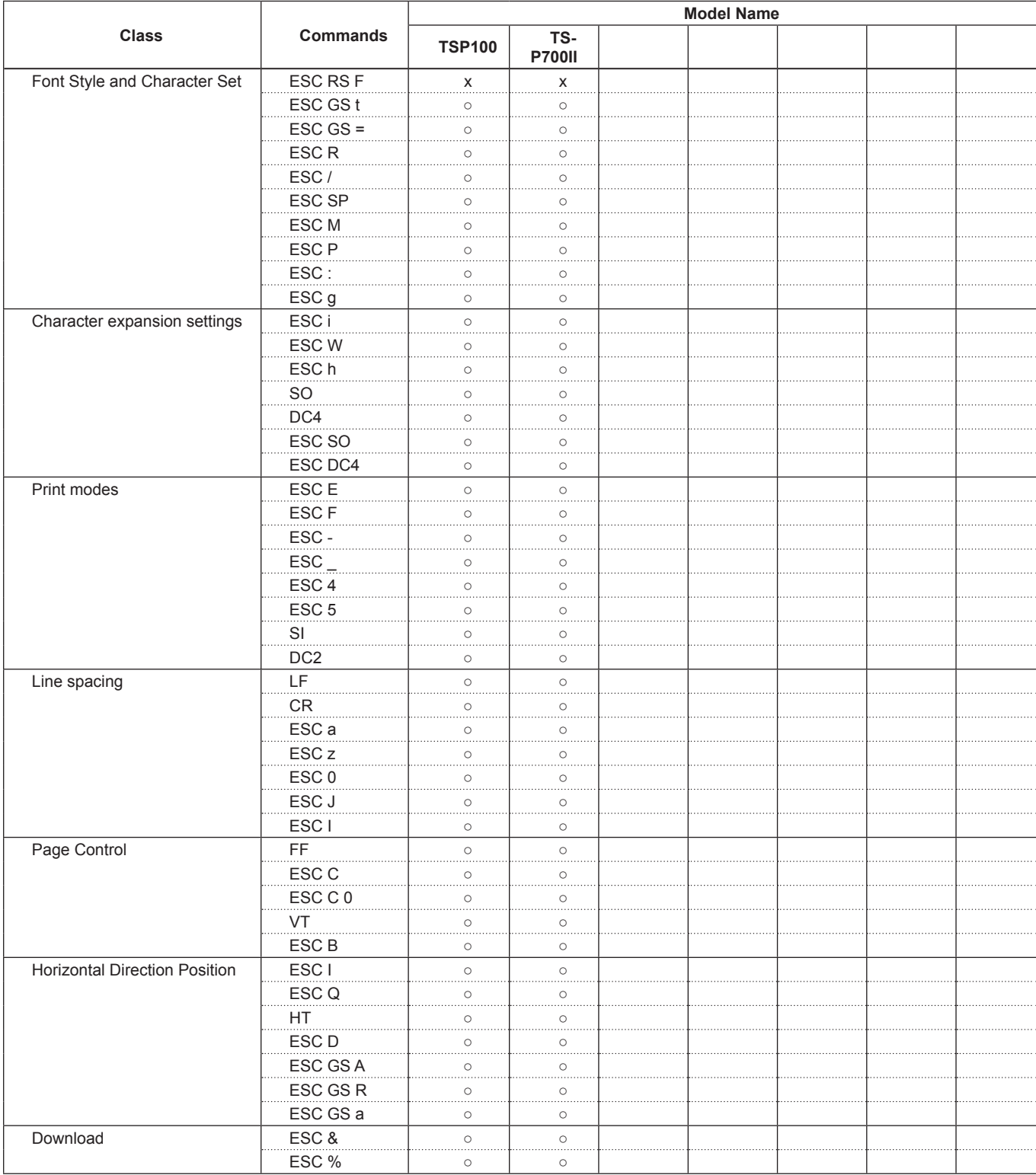

○ : OK

x : NG

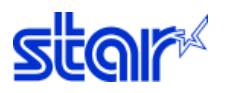

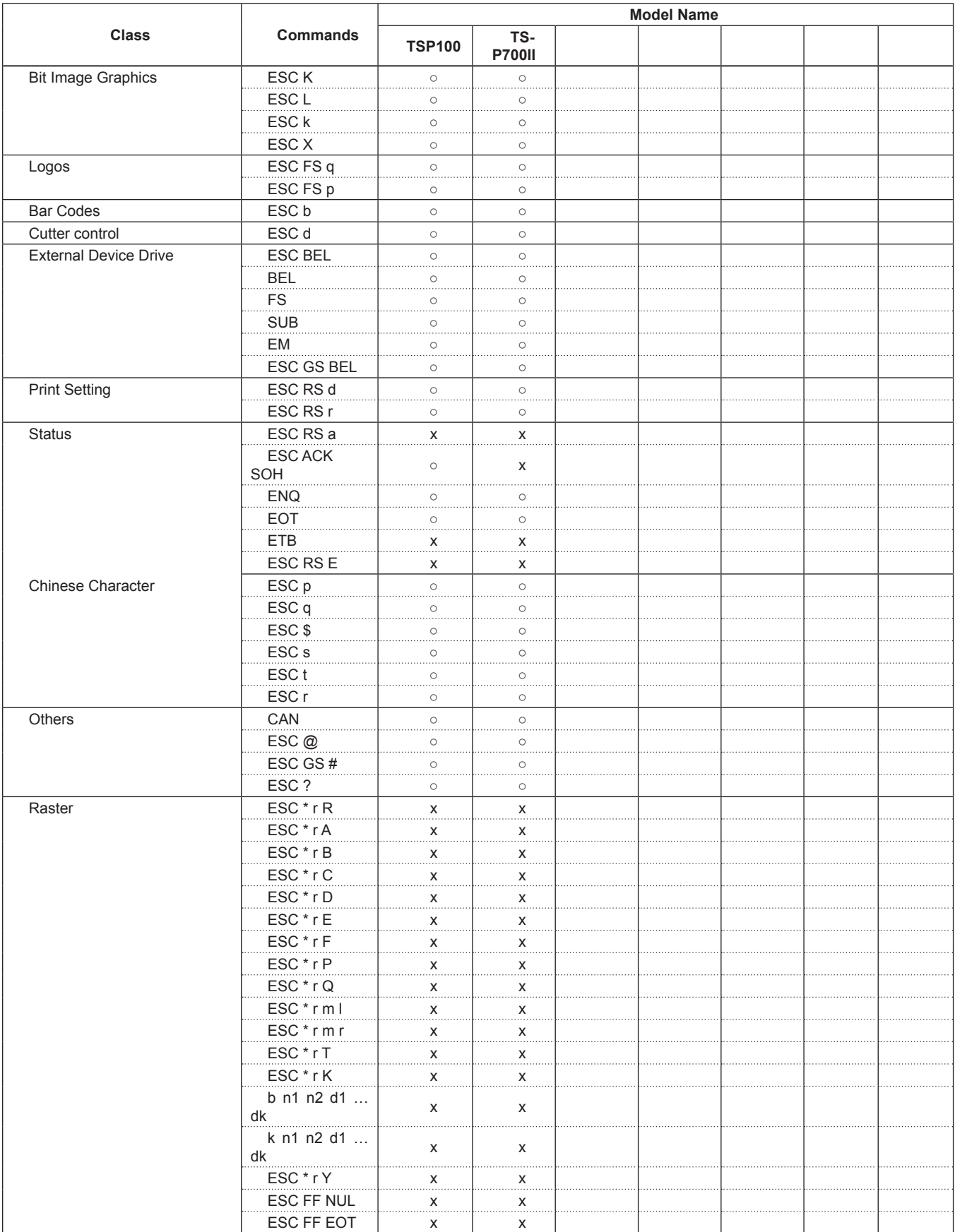

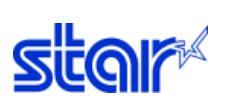

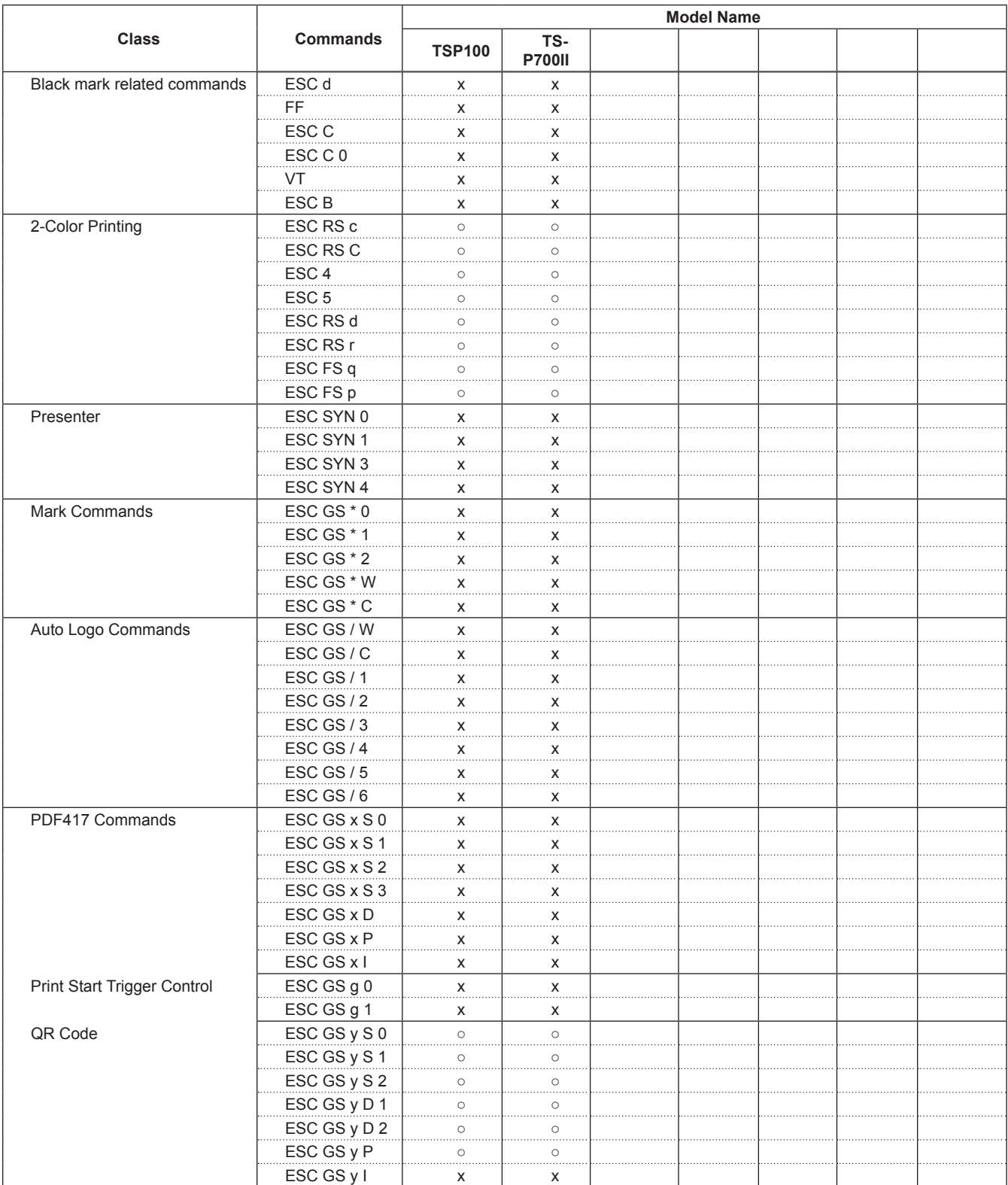

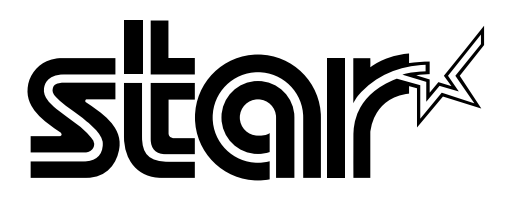

**SPECIAL PRODUCTS DIVISION STAR MICRONICS CO., LTD.** 536 Nanatsushinya, Shimizu-ku, Shizuoka, 424-0066 Japan Tel : 0543-347-0122 Fax : 0543-348-5013

**OVERSEAS SUBSIDIARY COMPANIES STAR MICRONICS AMERICA, INC.**

1150 King Georges Post Road, Edison, NJ 08837-3729 U.S.A. Tel : 732-623-5555 Fax : 732-623-5590 http://www.starmicronics.com

#### **STAR MICRONICS U.K. LTD.**

Star House, Peregrine Business Park, Gomm Road, High Wycombe, Bucks, HP13 7DL, U.K. Tel : 01494-471111 Fax : 01494-473333 http://www.starmicronics.co.uk

Please access the following URL http://www.star-m.jp/eng/dl/dl02.htm for the lastest revision of the manual.

Distributed by